<span id="page-0-1"></span>**arfima postestimation —** Postestimation tools for arfima

[Postestimation commands](#page-0-0) [predict](#page-1-0) [margins](#page-2-0) [Remarks and examples](#page-2-1) [Methods and formulas](#page-6-0) [References](#page-7-0) [Also see](#page-7-1)

# <span id="page-0-0"></span>**Postestimation commands**

The following postestimation commands are of special interest after arfima:

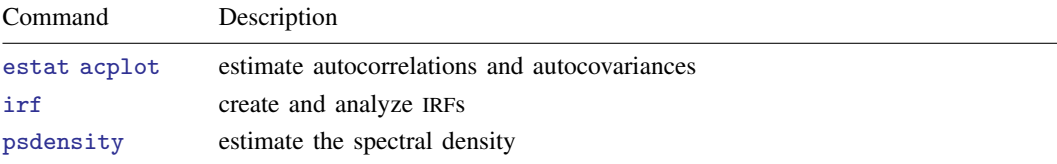

The following standard postestimation commands are also available:

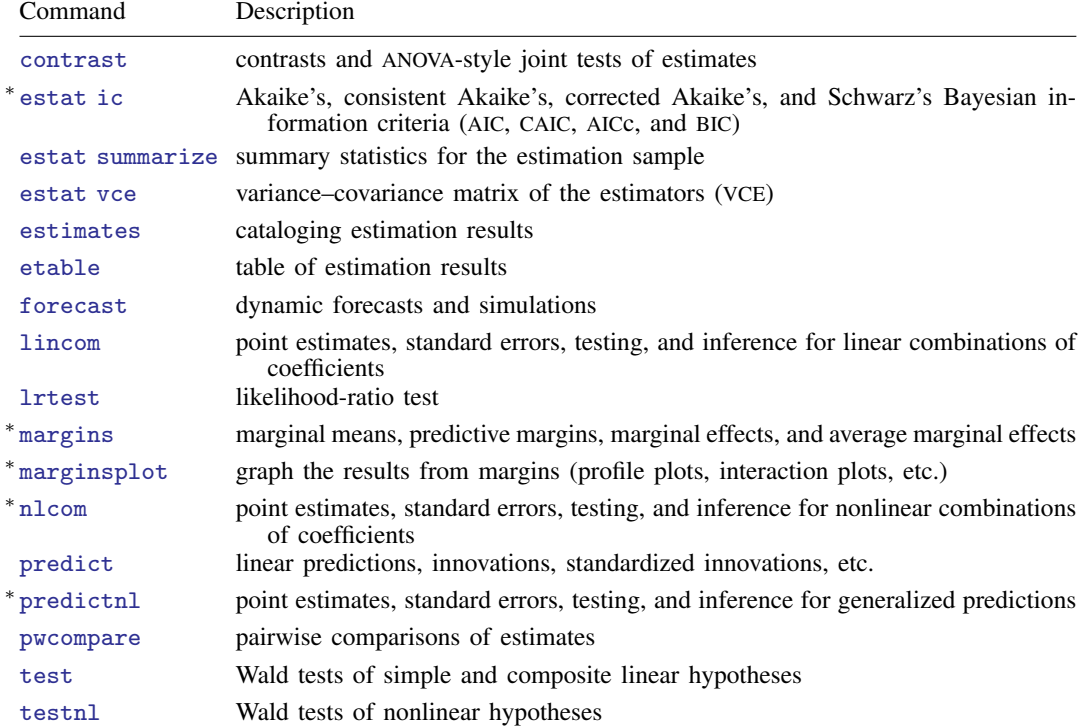

∗ estat ic, margins, marginsplot, nlcom, and predictnl are not appropriate after arfima, mpl.

## <span id="page-1-0"></span>**predict**

### **Description for predict**

predict creates a new variable containing predictions such as expected values, fractionally differenced series, and innovations. All predictions are available as static one-step-ahead predictions, and the dependent variable is also available as a dynamic multistep prediction.

### **Menu for predict**

Statistics > Postestimation

## **Syntax for predict**

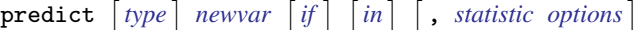

<span id="page-1-1"></span>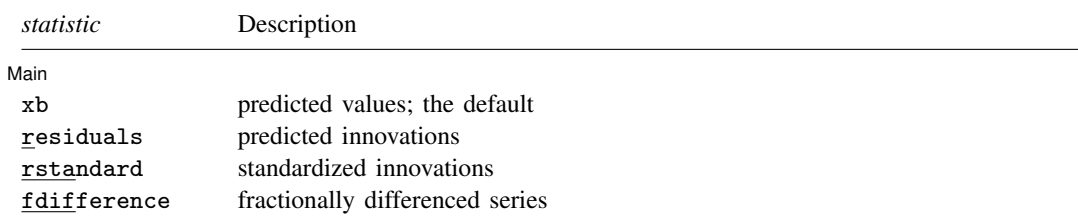

These statistics are available both in and out of sample; type predict . . . if e(sample) . . . if wanted only for the estimation sample.

<span id="page-1-2"></span>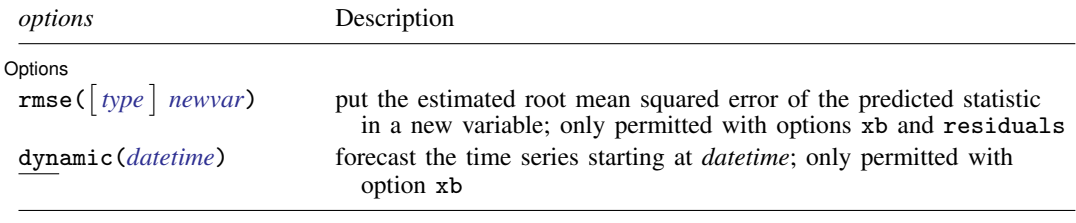

*datetime* is a  $\#$  or a time literal, such as  $\text{td}(1 \text{jan1995})$  or  $\text{td}(1995q1)$ ; see [D] **[Datetime](https://www.stata.com/manuals/ddatetime.pdf#dDatetime).** 

## **Options for predict**

**Main** Main  $\overline{\phantom{a}}$ 

 $\overline{a}$ 

xb, the default, calculates the predictions for the level of *depvar*.

residuals calculates the predicted innovations.

rstandard calculates the standardized innovations.

fdifference calculates the fractionally differenced predictions of *[depvar](https://www.stata.com/manuals/u11.pdf#u11.4varnameandvarlists)*.

Options Options Learning and the contract of the contract of the contract of the contract of the contract of the contract of the contract of the contract of the contract of the contract of the contract of the contract of the contr

 $\text{rmse}$  ( $\lceil type \rceil$  $\lceil type \rceil$  $\lceil type \rceil$  *[newvar](https://www.stata.com/manuals/u11.pdf#u11.4varnameandvarlists)*) puts the root mean squared errors of the predicted statistics into the specified new variables. The root mean squared errors measure the variances due to the disturbances but do not account for estimation error. rmse() is only permitted with the xb and residuals options.

dynamic(*datetime*) specifies when predict starts producing dynamic forecasts. The specified *datetime* must be in the scale of the time variable specified in tsset, and the *datetime* must be inside a sample for which observations on the dependent variables are available. For example, dynamic(tq(2008q4)) causes dynamic predictions to begin in the fourth quarter of 2008, assuming that your time variable is quarterly; see [D] [Datetime](https://www.stata.com/manuals/ddatetime.pdf#dDatetime). If the model contains exogenous variables, they must be present for the whole predicted sample. dynamic() may only be specified with xb.

## <span id="page-2-0"></span>**margins**

 $\overline{a}$ 

### **Description for margins**

margins estimates margins of response for expected values.

#### **Menu for margins**

Statistics > Postestimation

### **Syntax for margins**

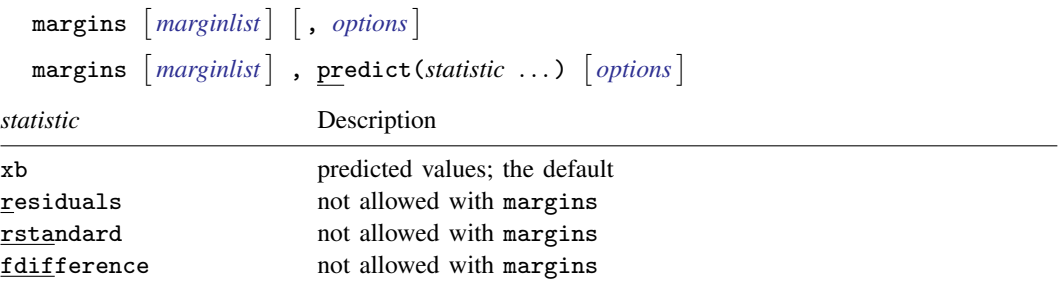

<span id="page-2-1"></span>Statistics not allowed with margins are functions of stochastic quantities other than e(b). For the full syntax, see [R] **[margins](https://www.stata.com/manuals/rmargins.pdf#rmargins)**.

## **Remarks and examples stature and examples stature and examples stature and examples**

Remarks are presented under the following headings:

[Forecasting after ARFIMA](#page-3-0) [IRF results for ARFIMA](#page-5-0)

#### <span id="page-3-0"></span>**Forecasting after ARFIMA**

<span id="page-3-1"></span>We assume that you have already read [TS] **[arfima](https://www.stata.com/manuals/tsarfima.pdf#tsarfima)**. In this section, we illustrate some of the features of predict after fitting an ARFIMA model using arfima.

#### Example 1

We have monthly data on the one-year Treasury bill secondary market rate imported from the Federal Reserve Bank (FRED) database using [import fred](https://www.stata.com/manuals/dimportfred.pdf#dimportfred); see [D] import fred. Below we fit an ARFIMA model with two autoregressive terms and one moving-average term to the data.

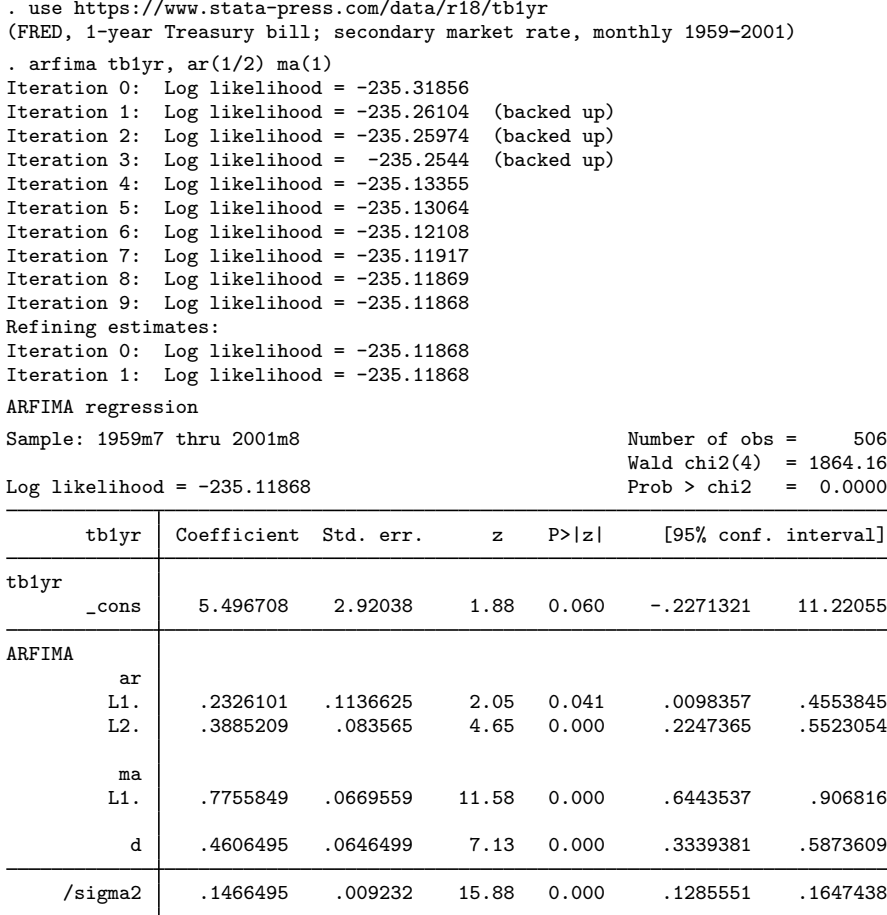

Note: The test of the variance against zero is one sided, and the two-sided confidence interval is truncated at zero.

All the parameters are statistically significant at the 5% level, and they indicate a high degree of dependence in the series. In fact, the confidence interval for the fractional-difference parameter  $d$ indicates that the series may be nonstationary. We will proceed as if the series is stationary and suppose that it is fractionally integrated of order 0.46.

We begin our postestimation analysis by predicting the series in sample:

```
. predict ptb
(option xb assumed)
```
We continue by using the estimated fractional-difference parameter to fractionally difference the original series and by plotting the original series, the predicted series, and the fractionally differenced series. See [TS] [arfima](https://www.stata.com/manuals/tsarfima.pdf#tsarfima) for a definition of the fractional-difference operator.

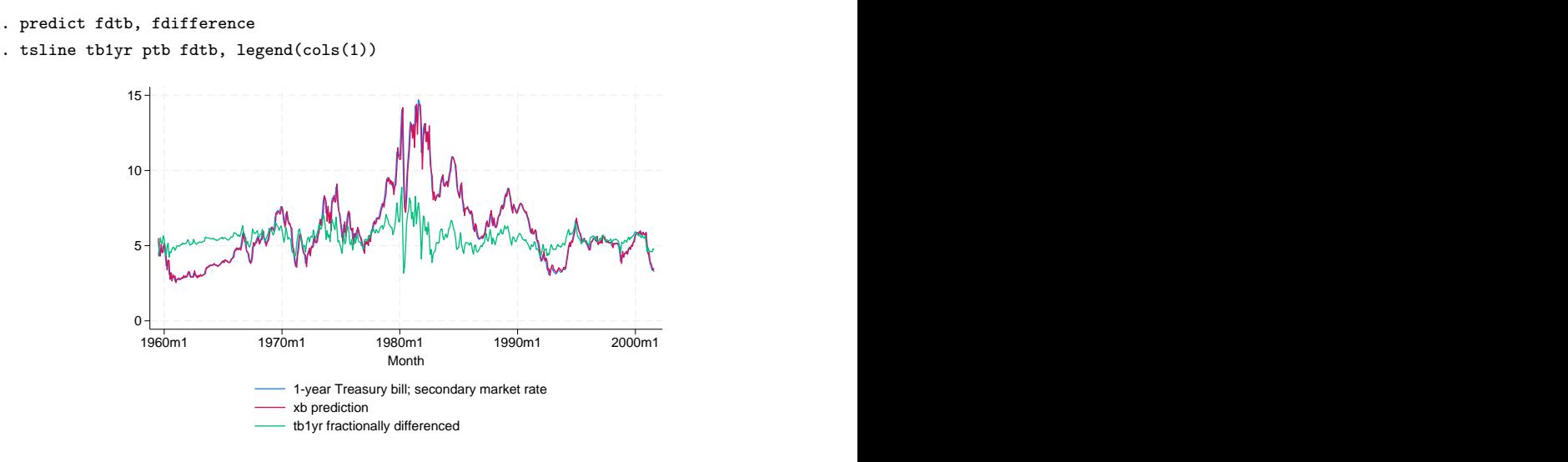

The above graph shows that the in-sample predictions appear to track the original series well and that the fractionally differenced series looks much more like a stationary series than does the original. ◁

### Example 2

In this example, we use the above estimates to produce a dynamic forecast and a confidence interval for the forecast for the one-year treasury bill rate and plot them.

We begin by extending the dataset and using predict to put the dynamic forecast in the new ftb variable and the root mean squared error of the forecast in the new rtb variable. (As discussed in [Methods and formulas](#page-6-0), the root mean squared error of the forecast accounts for the idiosyncratic error but not for the estimation error.)

```
. tsappend, add(12)
```
. predict ftb, xb dynamic(tm(2001m9)) rmse(rtb)

Now we compute a 90% confidence interval around the dynamic forecast and plot the original series, the in-sample forecast, the dynamic forecast, and the confidence interval of the dynamic forecast.

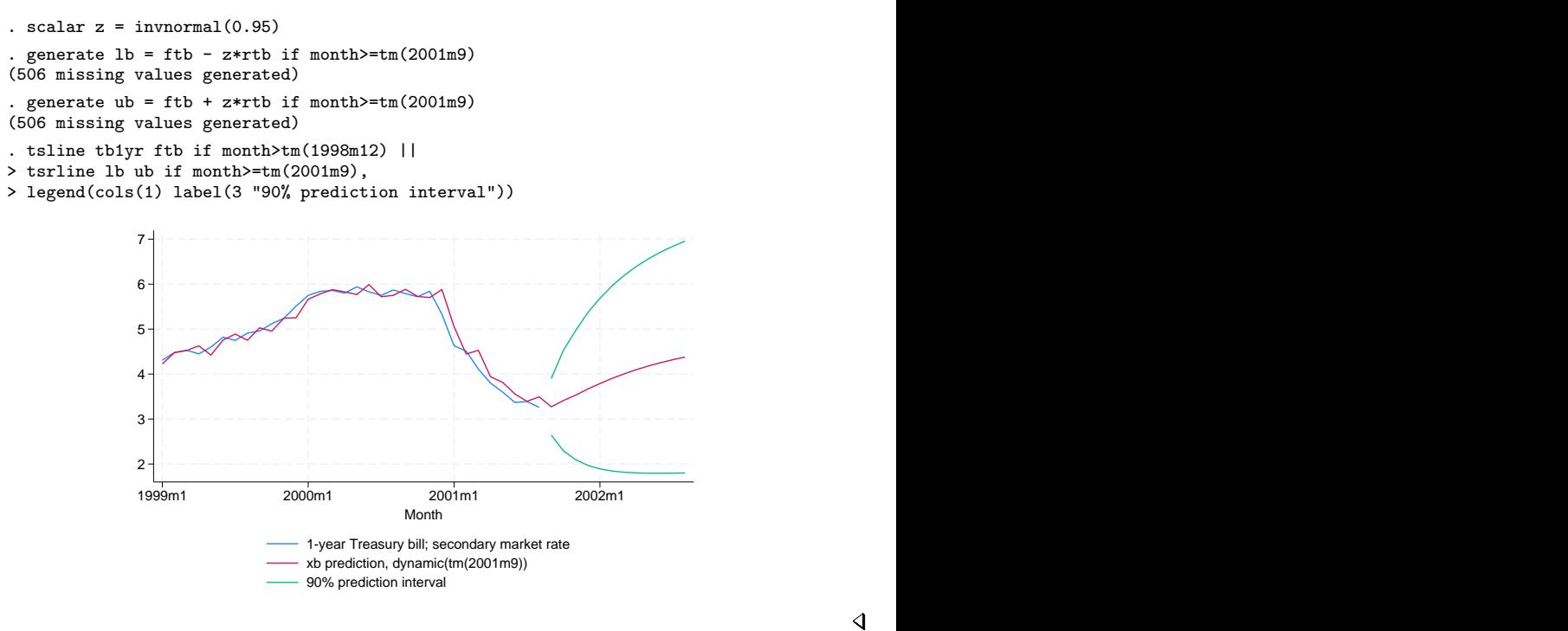

### <span id="page-5-0"></span>**IRF results for ARFIMA**

We assume that you have already read [TS] [irf](https://www.stata.com/manuals/tsirf.pdf#tsirf) and [TS] [irf create](https://www.stata.com/manuals/tsirfcreate.pdf#tsirfcreate). In this section, we illustrate how to calculate the impulse–response function (IRF) of an ARFIMA model.

### Example 3

Here we use the estimates obtained in [example 1](#page-3-1) to calculate the IRF of the ARFIMA model; see [TS] [irf](https://www.stata.com/manuals/tsirf.pdf#tsirf) and [TS] [irf create](https://www.stata.com/manuals/tsirfcreate.pdf#tsirfcreate) for more details about IRFs.

◁

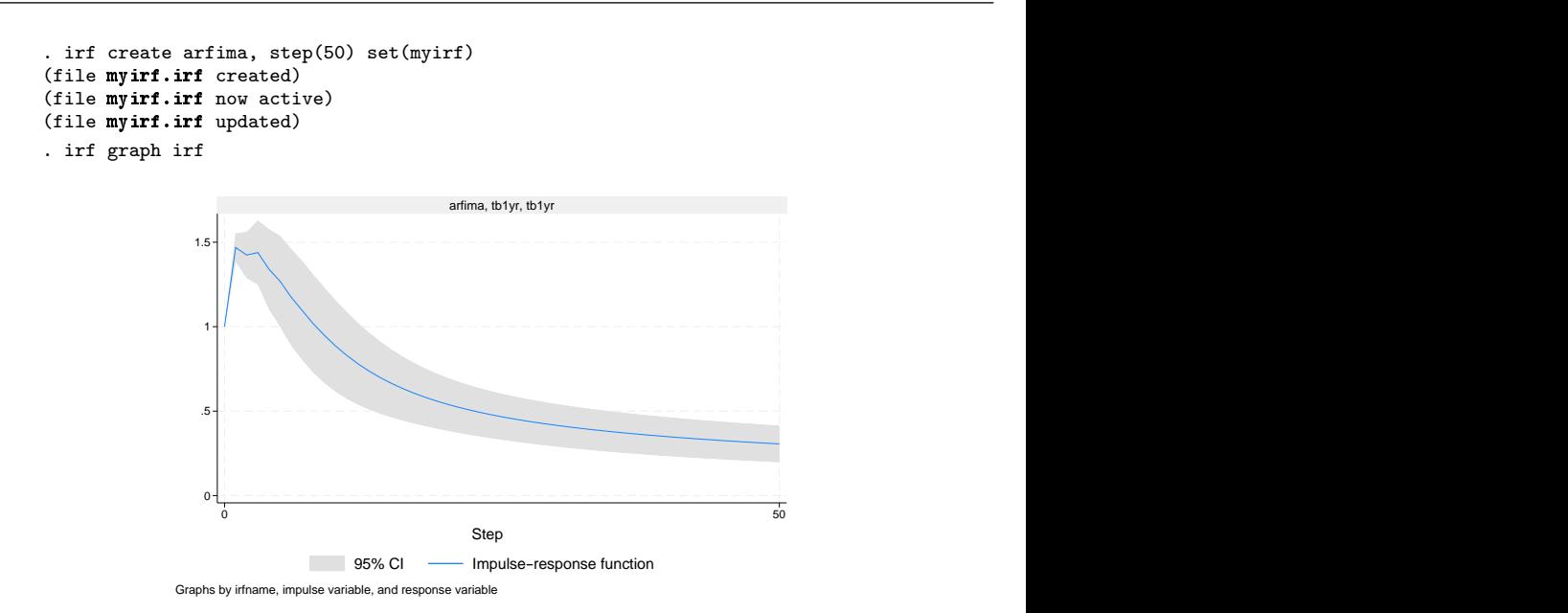

The figure shows that a shock to tb1yr causes an initial spike in tb1yr, after which the impact of the shock starts decaying slowly. This behavior is characteristic of long-memory processes.

## <span id="page-6-0"></span>**Methods and formulas**

Denote  $\gamma_h$ ,  $h = 1, \ldots, t$ , to be the autocovariance function of the ARFIMA $(p, d, q)$  process for two observations,  $y_t$  and  $y_{t-h}$ , h time periods apart. The covariance matrix V of the process of length  $T$  has a Toeplitz structure of

$$
\mathbf{V} = \begin{pmatrix} \gamma_0 & \gamma_1 & \gamma_2 & \dots & \gamma_{T-1} \\ \gamma_1 & \gamma_0 & \gamma_1 & \dots & \gamma_{T-2} \\ \vdots & \vdots & \vdots & \ddots & \vdots \\ \gamma_{T-1} & \gamma_{T-2} & \gamma_{T-3} & \dots & \gamma_0 \end{pmatrix}
$$

where the process variance is  $\gamma_0 = \text{Var}(y_t)$ . We factor  $\mathbf{V} = \mathbf{LDL}'$ , where L is lower triangular and  $\mathbf{D} = \text{Diag}(\nu_t)$ . The structure of  $\mathbf{L}^{-1}$  is of importance.

$$
\mathbf{L}^{-1} = \begin{pmatrix} 1 & 0 & 0 & \dots & 0 & 0 \\ -\tau_{1,1} & 1 & 0 & \dots & 0 & 0 \\ -\tau_{2,2} & -\tau_{2,1} & 1 & \dots & 0 & 0 \\ \vdots & \vdots & \vdots & \ddots & \vdots & \vdots \\ -\tau_{T-1,T-1} & -\tau_{T-1,T-2} & -\tau_{T-1,T-2} & \dots & -\tau_{T-1,1} & 1 \end{pmatrix}
$$

Let  $z_t = y_t - \mathbf{x}_t \boldsymbol{\beta}$ . The best linear predictor of  $z_{t+1}$  based on  $z_1, z_2, \ldots, z_t$  is  $\hat{z}_{t+1} = \nabla^t$  $\sum_{k=1}^t \tau_{t,k} z_{t-k+1}$ . Define  $-\tau_t = (-\tau_{t,t}, -\tau_{t,t-1}, \ldots, -\tau_{t-1,1})$  to be the tth row of  $\mathbf{L}^{-1}$  up to, but not including, the diagonal. Then  $\tau_t = V_t^{-1}\gamma_t$ , where  $V_t$  is the  $t \times t$  upper left submatrix of V and  $\gamma_t = (\gamma_1, \gamma_2, \dots, \gamma_t)$ . Hence, the best linear predictor of the innovations is computed as  $\hat{\epsilon} = \mathbf{L}^{-1}\mathbf{z}$ , and the one-step predictions are  $\hat{\mathbf{v}} = \hat{\boldsymbol{\epsilon}} + \mathbf{X}\hat{\boldsymbol{\beta}}$ . In practice, the computation is

$$
\widehat{\mathbf{y}} = \widehat{\mathbf{L}}^{-1} \left( \mathbf{y} - \mathbf{X} \widehat{\boldsymbol{\beta}} \right) + \mathbf{X} \widehat{\boldsymbol{\beta}}
$$

where  $\hat{L}$  and  $\hat{V}$  are computed from the maximum likelihood estimates. We use the Durbin–Levinson algorithm ([Palma](#page-7-2) [2007](#page-7-2); [Golub and Van Loan](#page-7-3) [2013](#page-7-3)) to factor  $\hat{V}$ , invert  $\hat{L}$ , and scale  $y - X\hat{\beta}$  using only the vector of estimated autocovariances  $\hat{\gamma}$ .

The prediction error variances of the one-step predictions are computed recursively in the Durbin– Levinson algorithm. They are the  $\nu_t$  elements in the diagonal matrix **D** computed from the Cholesky factorization of **V**. The recursive formula is  $\nu_0 = \gamma_0$ , and  $\nu_t = \nu_{t-1}(1 - \tau_{t,t}^2)$ .

Forecasting is carried out as described by [Beran](#page-7-4) [\(1994,](#page-7-4) sec. 8.7),  $\hat{\mathbf{z}}_{T+k} = \tilde{\gamma}_k' \hat{\mathbf{V}}^{-1} \hat{\mathbf{z}}$ , where  $\hat{\gamma}_k = (\hat{\gamma}_{T+k}, \hat{\gamma}_{T+k})$ . The forecast mean squared error is computed as  $\text{ME}(\hat{\gamma}_{T+k}) = \hat{\gamma}_k - \hat{\gamma}_k$ .  $\widetilde{\gamma}_k' = (\widehat{\gamma}_{T+k-1}, \widehat{\gamma}_{T+k-2}, \dots, \widehat{\gamma}_k)$ . The forecast mean squared error is computed as MSE( $\widehat{\mathbf{z}}_{T+k}$ ) =  $\widehat{\gamma}_0$ – $\widetilde{\mathbf{x}}$  =  $\widehat{\mathbf{z}}$  =  $\widehat{\mathbf{z}}$  =  $\widehat{\mathbf{z}}$  =  $\widehat{\mathbf{z}}$  =  $\widehat{\mathbf{z}}$  =  $\widehat{\mathbf{z}}$  $\tilde{\gamma}_k' \hat{V}^{-1} \tilde{\gamma}_k$ . Computation of  $\hat{V}^{-1} \tilde{\gamma}_k$  is carried out efficiently using algorithm 4.7.2 of [Golub and Van](#page-7-3) Loan (2013) [Loan](#page-7-3) [\(2013](#page-7-3)).

## <span id="page-7-0"></span>**References**

<span id="page-7-4"></span><span id="page-7-3"></span><span id="page-7-2"></span>Beran, J. 1994. Statistics for Long-Memory Processes. Boca Raton, FL: Chapman and Hall/CRC. Golub, G. H., and C. F. Van Loan. 2013. Matrix Computations. 4th ed. Baltimore: Johns Hopkins University Press. Palma, W. 2007. Long-Memory Time Series: Theory and Methods. Hoboken, NJ: Wiley.

## <span id="page-7-1"></span>**Also see**

- [TS] [arfima](https://www.stata.com/manuals/tsarfima.pdf#tsarfima) Autoregressive fractionally integrated moving-average models
- [TS] [estat acplot](https://www.stata.com/manuals/tsestatacplot.pdf#tsestatacplot) Plot parametric autocorrelation and autocovariance functions
- [TS] [irf](https://www.stata.com/manuals/tsirf.pdf#tsirf) Create and analyze IRFs, dynamic-multiplier functions, and FEVDs
- [TS] [psdensity](https://www.stata.com/manuals/tspsdensity.pdf#tspsdensity) Parametric spectral density estimation after arima, arfima, and ucm

[U[\] 20 Estimation and postestimation commands](https://www.stata.com/manuals/u20.pdf#u20Estimationandpostestimationcommands)

Stata, Stata Press, and Mata are registered trademarks of StataCorp LLC. Stata and Stata Press are registered trademarks with the World Intellectual Property Organization of the United Nations. StataNow and NetCourseNow are trademarks of StataCorp LLC. Other brand and product names are registered trademarks or trademarks of their respective companies. Copyright  $\odot$  1985–2023 StataCorp LLC, College Station, TX, USA. All rights reserved.

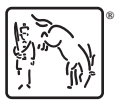

For suggested citations, see the FAQ on [citing Stata documentation](https://www.stata.com/support/faqs/resources/citing-software-documentation-faqs/).